# **GKZ hypergeometric system**

Pfaffian system (Pfaff equation), contiguity relations, cohomology intersection Version 1.0 December 15, 2022

**by S-J. Matsubara-Heo, N.Takayama**

Copyright  $\odot$  Risa/Asir committers 2004--2020. All rights reserved.

# <span id="page-2-0"></span>**1 About this document**

This document explains Risa/Asir functions for GKZ hypergeometric system (A-hypergeometric system).

Loading the package:

import("mt\_gkz.rr");

References cited in this document.

- *•* [MT2020] Saiei-Jaeyeong Matsubara-Heo, Nobuki Takayama, Algorithms for Pfaffian Systems and Cohomology Intersection Numbers of Hypergeometric Integrals, Lecture Notes in Computer Science 12097 (2020), 73--84. Errata is posted on [http://arxiv.](http://arxiv.org/abs/???) [org/abs/???](http://arxiv.org/abs/???). E-attachments can be obtainable at [https://www.math.kobe-u.ac.](https://www.math.kobe-u.ac.jp/OpenXM/Math/intersection2) [jp/OpenXM/Math/intersection2](https://www.math.kobe-u.ac.jp/OpenXM/Math/intersection2)
- [GM2020] Yoshiaki Goto, Saiei-Jaeyeong Matsubara-Heo, Homology and cohomology intersection numbers of GKZ systems, arXiv:2006.07848
- *•* [SST1999] M.Saito, B.Sturmfels, N.Takayama, Hypergeometric polynomials and integer programming, Compositio Mathematica, 155 (1999), 185--204
- [SST2000] M.Saito, B.Sturmfels, N.Takayama, Groebner Deformations of Hypergeometric Differential Equations. Springer, 2000.
- [HNT] T.Hibi, K.Nishiyama, N.Takayama, Pfaffian systems of A-Hypergeometric equations I: bases of twisted cohomology groups. Advances in Mathematics, 306 (2017), 303--327. <https://dx.doi.org/10.1016/j.aim.2016.10.021>

References for maple packages IntegrableConnections and OreMorphisms.

- *•* [BCEW] M.Barkatou, T.Cluzeau, C.El Bacha, J.-A.Weil, IntegrableConnections a maple package for computing closed form solutions of integrable connections  $(2012)$ . https:  $//$  www.unilim.fr / pages perso / thomas.cluzeau / Packages / [IntegrableConnections/PDS.html](https://www.unilim.fr/pages perso/thomas.cluzeau/Packages/IntegrableConnections/PDS.html)
- *•* [CQ] T.Cluzeau and A.Quadrat, OreMorphisms: A homological algebraic package for factoring, reducing and decomposing linear functional systems (2009). [https://who.](https://who.rocq.inria.fr/Alban.Quadrat/OreMorphisms/index.html) [rocq.inria.fr/Alban.Quadrat/OreMorphisms/index.html](https://who.rocq.inria.fr/Alban.Quadrat/OreMorphisms/index.html)
- [CQ08] T.Cluzeau, A.Quadrat, Factoring and decomposing a class of linear functional systems, Linear Algebra and its Applications (LAA), 428(1): 324-381, 2008.

# <span id="page-3-1"></span>**2 Pfaff equation**

# **2.1 Pfaff equation for given cocycles**

## <span id="page-3-0"></span>**2.1.1** mt\_gkz.pfaff\_eq

#### mt\_gkz.pfaff\_eq(*A*,*Beta*,*Ap*,*Rvec*,*DirX*)

:: It returns the Pfaff equation for the GKZ system defined by *A* and *Beta* with respect to cocycles defined by *Rvec*.

*return* a list of coefficients of the Pfaff equation with respect to the direction *DirX*

*A* the matrix A of the GKZ system.

*Beta* the parameter vector of the GKZ system.

*Ap* See [MT2020].

*Rvec* It is used to specify a basis of cocycles as explained below. See also [MT2020].

*DirX* a list of dxi's.

- The independent variables are x1, x2, x3, ...
- When  $Rvec=[v_1, v_2, ..., v_r]$  where r is the rank of the GKZ system, the set of the cocycles standing for  $Av_1$ ,  $Av_2$ , ...,  $Av_r$  (see [MT2020]) is supposed to be the basis to construct the Pfaffian system. The exponents  $(q_{\ell}, q)$  of the integral representation  $\int \prod h_{\ell}^{-q_{\ell}} x^q \frac{dx}{x}$  is shifted by Av<sub>-</sub>i=:  $A_{v_i}$  as  $(q_{\ell}, q) + A_{v_i}$ . Let a<sub>-1</sub>, a<sub>-2</sub>, ..., a<sub>-n</sub> be the column vectors of the matrix A and v be a column vector  $(x_1, x_2, ..., x_n)$ <sup> $\in$ </sup>T. Av is defined as  $a_{-1} x_{-1} + a_{-2} x_{-2} + ... + a_{-n} x_{-n}$ .
- When the columns of *A* are expressed as  $e_i \otimes \alpha_{i_j}$ , the columns of *Ap* is  $e_i \otimes 0$  where \$e i\$ is the i-th unit vector. See [MT2020] on the definition of *Ap*. Here are some examples. When *A* is

```
[[1,1,0,0],
 [0,0,1,1],
 [0,1,0,1]]
Ap is
[[1,1,0,0],
 [0,0,1,1],
 [0,0,0,0]] <-- zero row
When A is
[[1,1,1,0,0,0],
 [0,0,0,1,1,1],
 [0,1,0,0,1,0],
 [0,0,1,0,0,1]
]
Ap is
[[1,1,1,0,0,0],[0,0,0,1,1,1],
```

```
[0,0,0,0,0,0], <-- zero row
 [0,0,0,0,0,0] <-- zero row
]
```
See also page 223 of [SST2000].

- *•* Option *xrule*. When the option *xrule* is given, the x variables specified by this option are specialized to numbers.
- *•* Option *shift*. When the matrix *A* is not normal (the associated toric ideal is not normal), a proper shift vector must be given to obtain an element of the b-ideal. Or, use the option *b ideal* below. See [SST1999] on the theory.
- Option *b*<sub>ideal</sub>. When the matrix *A* is not normal, the option **b**<sub>ideal</sub>=1 obtains b-ideals and the first element of each b-ideal is used as the b-function. The option *shift* is ignored.
- *•* Option *cg*. A constant matrix given by this option is used for the Gauge transformation of the Pfaffian system. In other words, the basis of cocycles specified by *Rvec* is transformed by the constant matrix given by this option.
- By mt\_gkz.use\_hilbert\_driven(Rank), the rank of the GKZ system is assumed to be Rank. It makes the computation of Groebner basis by yang.rr faster. This option is disabled by  $mt_gkz.$ use\_hilbert\_driven $(0)$ ;

Example: Gauss hypergeometric system, see [GM2020] example ??.

```
[1883] import("mt_gkz.rr");
[2657] PP=mt_gkz.pfaff_eq(A=[[1,1,0,0],[0,0,1,1],[0,1,0,1]],
             Beta=[-g1,-g2,-c],
             Ap = [[1,1,0,0],[0,0,1,1],[0,0,0,0]],
             Rvec = [[1,0,0,0],[0,0,1,0]],DirX=[dx4,dx3] | xrule=[[x1,1],[x2,1]],
              cg=matrix\_list_to_matrix([[1,0],[-1,1]]))$
Bfunctions=[s_1*s_2-s_1*s_3+s_1^2,s_1*s_3,s_2^2+(-s_3+s_1)*s_2,s_3*s_2]
-- snip --
[2658] PP[0];
[(\text{g2} * x3 - \text{g2}) / (x4 - x3) (\text{g2} * x3) / (x4 - x3)][( ((-g2*x3-c+g2)*x4+(c-g1)*x3+g1)/(x4^2-x3*x4)]((-g2*x3-c)*x4+(c-g1)*x3)/(x4^2-x3*x4)]
[2659] PP[1];
[ (-g2*x4+g2)/(x4-x3) (-g2*x4)/(x4-x3) ][( (g2*x3+c-g2-1)*x4+(-c+g1+1)*x3-g1)/(x3*x4-x3^2)]((g2*x3+c-g2-1)*x4+(-c+g1+g2+1)*x3)/(x3*x4-x3^2)]
```
Example: The role of shift. When the toric ideal is not normal, a proper shift vector must be given with the option shift to find an element of the b-ideal.

[1882] load("mt\_gkz.rr");  $[1883]$  A= $[1,1,1,1]$ ,  $[0,1,3,4]$ ];  $[1,1,1,1]$ ,  $[0,1,3,4]$ ]

```
[1884] Ap=[[1,1,1,1],[0,0,0,0]];
  [[1,1,1,1],[0,0,0,0]][1885] Rvec=[[0,0,0,0],[0,0,1,0],[0,0,0,1],[0,0,0,2]];
  [0,0,0,0], [0,0,1,0], [0,0,0,1], [0,0,0,2];
[2674] P=mt_gkz.pfaff_eq(A,[b1,b2],Ap,Rvec,DirX=[dx4]| xrule=[[x1,1],[x2,2],[x3,4]] )$
dx remains
stopped in step_up at line 342 in file "./mt_gkz/saito-b.rr"
342 if (type(dn(Ans)) > 1) error("dx remains");
(debug) quit
// Since the toric ideal for A is not normal, it stops with the error.
[2675] P=mt_gkz.pfaff_eq(A,[b1,b2],Ap,Rvec,DirX=[dx4]
   | shift=[1,0],xrule=[[x1,1],[x2,2],[x3,4]])$
// It works.
```
Refer to *⟨*undefined*⟩* [mt gkz.ff1], page *⟨*undefined*⟩*, *⟨*undefined*⟩* [mt gkz.ff2], page *⟨*un-defined), [Section 2.1.2 \[mt](#page-5-0)\_gkz.ff], page 4, [Section 2.1.3 \[mt](#page-6-0)\_gkz.rvec\_to\_fvec], [page 5,](#page-6-0)

```
2.1.2 mt_gkz.ff2, mt_gkz.ff1, mt_gkz.ff
```

```
mt_gkz.ff(Rvec0,A,Ap,Beta)
```

```
mt_gkz.ff1(Rvec0,A,Beta,Ap)
```
mt\_gkz.ff2(*Rvec0*,*A*,*Beta*,*Ap*,*BF*,*C*)

:: ff returns a differential operator whose action to 1 gives the cocycle defined by *Rvec0*

- *return* ff returns a differential operator whose action to 1 of  $M_A(\beta)$  gives the cocycle defined by *Rvec0*.
- *return* ff1 returns a composite of step-down operators for the positive part of *Rvec0*
- *return* ff2 returns a composite of step-up operators for the positive part of *Rvec0*
- *Rvec0* An element of *Rvec* explained in [Section 2.1.1 \[mt](#page-3-0)\_gkz.pfaff\_eq], page 2.
- *BF* the list of b-functions to all directions.
- *C* the list of the step up operators for all  $a=1, a=2, ..., a=n$ .

Other arguments are same with those of pfaff\_eq.

- The function **ff** generates the list of b-functions and the list of step up operators and store them in the cache variable. They can be obtained by calling as  $S=mt_gkz.get_bf$ . step\_up() where  $S[0]$  is the list of b-functions and  $S[1]$  is the list of step up operators. Step up operators are obtained by the algorithm given in [SST1999].
- Option nf. When  $nf=1$ , the output operator is reduced to the normal form with respect to the Groebner basis of the GKZ system of the graded reverse lexicographic order.
- Option shift. See [Section 2.1.1 \[mt](#page-3-0)\_gkz.pfaff\_eq], page 2.
- Internal info: The function  $m t_g k z$ .bb gives the constant so that the step up and step down operators (contiguity operators) give contiguity relations for the integral representation in [MT2020]. Note that  $m\text{-}gkz$ .ff1 and  $m\text{-}gkz$ .ff2 give contiguity relations which are constant multiple of those for hypergeometric polynomials.

<span id="page-6-1"></span>• Internal info:  $m \texttt{t-gkz}.\text{step\_up}$  generates step up operators of [SST1999] from b-functions by utilizing mt\_gkz.bf2euler and mt\_gkz.toric.

Example: Step up operators compatible with the integral representation in [MT2020]. The function hgpoly res defined in check-by-hgpoly.rr returns a multiple of the hypergeometric polynomial which agrees with the residue times a power of 2*π −*1 of the integral representation. See [SST1999].

```
[1883] import("mt_gkz.rr")$
[3175] load("mt_gkz/check-by-hgpoly.rr")$
[3176] A = [[1,1,0,0], [0,0,1,1], [0,1,0,1]]$
[3177] B=newvect(3,[5,4,7])$ Ap=[[1,1,0,0], [0,0,1,1], [0,0,0,0]]$
[3179] Beta=[b1,b2,b3]$ R=[0,0,-1,0]$
[3180] F2=hgpoly_res(A,B,2); // HG polynomial. 2 is the number of e_i's
                               // =the number of non-zero rows of Ap
  10*x1^2*x2^3*x4^4+20*x1*x2^4*x3*x4^3+6*x2^5*x3^2*x4^2
[3182] mt_gkz.ff(R,A,Ap,Beta); // the operator standing for R
  (x3*x4*dx4+x3^2*dx3+x1*x4*dx2+x1*x3*dx1+x3)/(b1+b2-b3+1)
[3184] S=mt_gkz.get_bf_step_up(A); // b-function and non-reduced step up op's
  [[ s_1*s_2-s_1*s_3+s_1^2 s_1*s_3 s_2^2+(s_3+s_1)*s_2 s_3*s_2 ],[ x2*x3*dx4+x1*x3*dx3+x1*x2*dx2+x1^2*dx1+x1
    x2*x4*dx4+x1*x4*dx3+x2^2*dx2+x1*x2*dx1+x2
    x3*x4*dx4+x3^2*dx3+x1*x4*dx2+x1*x3*dx1+x3
    x4^2*dx4+x3*x4*dx3+x2*x4*dx2+x2*x3*dx1+x4 ]]
[3185] Fvec=mt_gkz.ff2(R,A,Beta,Ap,S[0],S[1]);
  (x3*x4*dx4+x3^2*dx3+x1*x4*dx2+x1*x3*dx1+x3)/(b1+b2-b3+1)
[3188] Fvec = base_replace(Fvec, assoc(Beta, vtol(B)));
  1/3*x3*x4*dx4+1/3*x3^2*dx3+1/3*x1*x4*dx2+1/3*x1*x3*dx1+1/3*x3
[3189] R32d = odiff_act(Fvec, F2, [x1, x2, x3, x4]); // Act Fvec to the hg-poly
  10*x1^3*x2^2*x4^5+50*x1^2*x2^3*x3*x4^4+50*x1*x2^4*x3^2*x4^3+10*x2^5*x3^3*x4^2
[3190] \text{red}(R32d/hgpoly\_res(A,B+newvect(3,[0,1,0]),2));// R32d agrees with the HG polynomial with Beta=[5,4,7]+[0,1,0].
1
```
Refer to Section 2.1.1  $[mt-gkz.pdf$ . page 2,

#### <span id="page-6-0"></span>**2.1.3** mt\_gkz.rvec\_to\_fvec

```
mt_gkz.rvec_to_fvec(Rvec,A,Ap,Beta)
```
:: It returns a set of differential operators standing for *Rvec*.

```
return It returns a set of differential operators of which action to 1 \in M_A(\beta) give
            cocycles specified by Rvec.
```
#### *A, Ap, Beta*

Same with [Section 2.1.1 \[mt](#page-3-0)\_gkz.pfaff\_eq], page 2,

• Internal info: this function builds the set of operators by calling [Section 2.1.2](#page-5-0) [mt [gkz.ff\], page 4.](#page-5-0)

Example: The following two expressions are congruent because  $2a_1 - a_2 - a_3 + a_4 = a_1$ for this A.

```
[1883] import("mt_gkz.rr");
[3191] mt_gkz.rvec_to_fvec([2,-1,-1,1],[0,0,1,0]],
[1,1,0,0], [0,0,1,1], [0,1,0,1]][1,1,0,0], [0,0,1,1], [0,0,0,0]], [b1,b2,b3]);
[(x2*x3*x4^2*x4^2*x1^2*x4^3+(x1*x3*x4^2*x2*x3^2*x4)*dx1^2*x3+(x1*x2*x4^2+x2^2*x3*x4)*dx1^2*dx2+(x1^2*x4^2+2*x1*x2*x3*x4+x2^2*x3^2)*dx1^3
+(x1*x4^2+3*x2*x3*x4)*dx1^2)*dx4^2+(x1*x3^2*x4*dx1^2*dx3^2
+((x1^2*x3*x4+x1*x2*x3^2)*dx1^3+(3*x1*x3*x4+x2*x3^2)*dx1^2)*dx3
+x1*x2^2*x4*dx1^2*dx2^2+((x1^2*x2*x4+x1*x2^2*x3)*dx1^3
+(3*x1*x2*x4+x2^2*x3)*dx1^2)*dx2+x1^2*x2*x3*dx1^4
+(x1^2*x4+3*x1*x2*x3)*dx1^3+(x1*x4+x2*x3)*dx1^2)*dx4)
/(b3*b2*b1^3+(b3*b2^2+(-b3^2-2*b3)*b2)*b1^2+(-b3*b2^2+(b3^2+b3)*b2)*b1),
(dx3)/(b2)]
[3192] mt_gkz.rvec_to_fvec([1,0,0,0],[0,0,1,0]],
  [1,1,0,0], [0,0,1,1], [0,1,0,1]],[1,1,0,0], [0,0,1,1], [0,0,0,0]],[b1,b2,b3]);
[(dx1)/(b1), (dx3)/(b2)]
```
Refer to Section 2.1.1  $[mt-gkz.pdf$ . page 2,

#### <span id="page-7-0"></span>**2.1.4** mt\_gkz.fvec\_to\_conn\_mat

#### mt\_gkz.fvec\_to\_conn\_mat(*Fvec*,*A*,*Beta*,*DirX*)

:: It returns the coefficient matrices of the basis *Fvec* or *DirX*[I]\**Fvec* in terms of the set of the standard basis.

- *return* It returns the coefficient matrices of the basis *Fvec* or *DirX*[I]\**Fvec* in terms of the set of the standard basis of the Groebner basis explained below.
- *A Beta* Same with [Section 2.1.1 \[mt](#page-3-0)\_gkz.pfaff\_eq], page 2.
- *DirX* When *DirX* is 1, this function returns the matrix which expresses *Fvec* in terms of the set of the standard monomials of the Groebner basis of the GKZ system in the ring of rational function coefficients with respect to the graded reverse lexicographic order. In other cases, it returns the coefficient matrices of *DirX*[I]'s\**Fvec* in terms of the set of the standard basis of the Groebner basis.
	- It utilizes a Groebner basis computation by the package yang.rr and yang.reduction to obtain connection matrices.
	- This function calls some utility functions  $m_{gkz}$ .dmul(Op1,Op2,XvarList) (multiplication of  $Op1$  and  $Op2$  and  $mt_gkz$ .index\_vars $(x,Start,End | no=1)$  which generates indexed variables without the underbar "-".
	- We note here some other utility functions in this section:  $m t_g k z$ .check compatibility(P,Q,X,Y), which checkes if the sytem  $d/dX-P$ ,  $d/dY-Q$  is compatible.

Example: The following example illustrates how  $mt-gkz$  pfaff eq obtains connection matrices.

[1883] import("mt\_gkz.rr");  $[3201]$  V=mt\_gkz.index\_vars $(x, 1, 4 | no_1=1);$ 

```
[x1, x2, x3, x4]
[3202] mt_gkz.dmul(dx1,x1^2,V);
 x1^2*dx1+2*x1
[3204] A=[[1,1,0,0], [0,0,1,1], [0,1,0,1]]$
  Ap=[[1,1,0,0],[0,0,1,1],[0,0,0,0]]$
  Beta= [b1,b2,b3]$
  Rvec = [[1,0,0,0],[0,0,1,0]]$
  Fvec = mt_gkz.rvec_to_fvec(Rvec,A,hp,Beta)$
   /* Express cocyles Rvec
      by elements Fvec in the Weyl algebra by contiguity relations. */
  Cg = matrix\_list_to_matrix([1,0],[1,-1]])$
[3208] NN=mt_gkz.fvec_to_conn_mat(Fvec, A, Beta, 1);
 // Express Fvec by the standard monomials Std=NN[1].
1 ooo 2 .ooo
  [[ (x4)/(b1*x1) (b1-b3)/(b1*x1) ][ (-x4) / (b1*x2) (1) / (x3) ], [ dx4, 1 ]][3209] Std=NN[1];
  [dx4,1]
[3173] NN=NN[0];
  [(x4)/(b1*x1) (b1-b3)/(b1*x1)][(-x4)/(b2*x3) (1)/(x3)][3174] NN1=mt_gkz.fvec_to_conn_mat(Fvec,A,Beta,dx1)[0];
 // Express dx1*Fvec by the standard monomials Std.
1 ooo 2 .ooo
  [( (2*b1+b2-b3-1)*x1*x4^2+(-b1+b3+1)*x2*x3*x4)/(b1*x1^3*x4-b1*x1^2*x2*x3)((b1^2+(-2*b3-1)*b1-b3*b2+b3^2+b3)*x1*x4+(-b1^2+(2*b3+1)*b1-b3^2-b3)*x2*x3)/(b1*x1^3*x4-b1*x1^2*x2*x3) ]
  [(b1 (-b1*x1*x4^2-b2*x2*x3*x4)/(b2*x1^2*x3*x4-b2*x1*x2*x3^2)](b1*x1*x4+(-b1+b3)*x2*x3)/(x1^2*x3*x4-x1*x2*x3^2)]
[3188] P1=map(red,Cg*NN1*matrix_inverse(NN)*matrix_inverse(Cg));
  [( (-b2*x3+(b1+b2-b3-1)*x1)*x4+(-b1+b3+1)*x2*x3)/(x1^2*x4-x1*x2*x3)(b2*x3*x4)/(x1^2*x4-x1*x2*x3)]
  [( (-b2*x3+(b2-b3-1)*x1)*x4+(-b1+b3+1)*x2*x3+b1*x1*x2)/(x1^2*x4-x1*x2*x3)((b2*x3+b1*x1)*x4)/(x1^2*x4-x1*x2*x3)]
[3191] mt_gkz.pfaff_eq(A,Beta,Ap,Rvec,[dx1]|cg=Cg)[0]-P1;
[ 0 0 ]
```

```
[ 0 0 ] // P1 agrees with the output of mt_gkz.pfaff_eq.
```
Refer to Section 2.1.1  $[mt-gkz.pdf$  eq], page 2,

#### **2.1.5** mt\_gkz.contiguity**,** mt\_gkz.contiguity\_by\_fvec

```
mt_gkz.contiguity(A,Beta,Ap,Rvec1,Rvec2)
           :: It returns the coefficient matrix P that satisfies Rvec1 = P Rvec2.
```

```
mt_gkz.contiguity_by_fvec(A,Beta,Ap,Fvec1,Fvec2)
           :: It returns the coefficient matrix P that satisfies Fvec1 = P Fvec2.
```
*return* The coefficient matrix P that satisfies *Rvec1* = P *Rvec2* or *Fvec1*=P *Fvec2*

*A Beta Ap Rvec1 Rvec2*

```
Section 2.1.1 [mt_gkz.pfaff_eq], page 2.
```
*•* It returns the contiguity relation between *Rvec1* and *Rvec2*

```
Example:
```

```
[1883] import("mt_gkz.rr");
[3200] PP=mt_gkz.contiguity(A=[[1,1,0,0],[0,0,1,1],[0,1,0,1]],
            Beta=[-g1,-g2,-c],
             Ap = [[1,1,0,0],[0,0,1,1],[0,0,0,0]],
             Rvec1 = [[1,0,0,0],[0,0,1,0]],Rvec2 = [[0,0,1,0],[1,0,0,0]]);
[3366] Fvec411=mt_gkz.rvec_to_fvec(Rvec411=[[1,1,0]],
                    A=[[1,1,1],[1,0,1],[0,1,1]],
                    Ap=[[1,1,1],[0,0,0],[0,0,0]],
                    Beta=[eps,-eps*del,-eps*del])$
Fvec411d=[mt_gkz.dmul(dx1,Fvec411[0], [x1,x2,x3])];[(dx1^2*dx2)/(eps^2-eps)][3367] mt_gkz.contiguity_by_fvec(A,Beta,Ap,Fvec411d,Fvec411);
1 .ooo
[( (del+1)*eps-1)/(x1) ]
```
Refer to [Section 2.1.1 \[mt](#page-3-0)\_gkz.pfaff\_eq], page 2, [Section 2.1.4 \[mt](#page-7-0)\_gkz.fvec\_to\_conn\_mat], [page 6,](#page-7-0)

# <span id="page-10-2"></span>**3 b function**

# **3.1 b function and facet polynomial**

## <span id="page-10-1"></span>**3.1.1** mt\_gkz.bf

#### mt\_gkz.bf(*A*,*Facet\_poly*,*II0*)

:: It returns the b-function with respect to the direction *II0*.

*return* It returns the b-function introduced Saito with respect to the direction *II0* in case of *A* is normal or an element of b-ideal when a proper shift vector is given in case of *A* is not normal.

A the matrix A of the GKZ system.

#### *Facet poly*

The set of facet polynomials of the convex hull of *A*.

- *II0* Direction expressed as 0, 1, 2, ... (not 1, 2, 3, ...) to obtain the b function.
- *•* See [SST1999] on the b-function introduced Saito and b-ideal.
- The facet polynomial must be primitive.

#### Example:

```
[1883] import("mt_gkz.rr");
```

```
[3193] A;
  [1,1,0,0],[0,0,1,1],[0,1,0,1]]
[3194] Fpoly=mt_gkz.facet_poly(A);
  [[s_3,s_1,s_2-s_3+s_1,s_2],[[0,0,1],[1,0,0],[1,1,-1],[0,1,0]]][3196] mt_gkz.bf(A,Fpoly,0);
 s_1*s_2-s_1*s_3+s_1^2
[3197] mt_gkz.bf(A,Fpoly,1);
 s_1*s_3
```
Refer to Section 2.1.2  $[mt-gkz.ff]$ , page 4, Section 3.1.2  $[mt-gkz.facet-poly]$ , page 9,

#### <span id="page-10-0"></span>**3.1.2** mt\_gkz.facet\_poly

#### mt\_gkz.facet\_poly(*A*)

:: It returns the set of facet polynomials and their normal vectors of the cone defined by *A*.

*return* It returns the set of facet polynomials and their normal vectors of the cone generated by the column vectors of the matrix *A*.

```
A the matrix A of the GKZ system.
```
• The facet polynomial f is primitive. In other words, all  $f(a_i)$  is integer and min  $f(a_i)=1$ for a<sub>-i</sub>'s not being on  $f=0$ , where a<sub>-i</sub> is the i-th column vector of the matrix *A*. It can be checked by mt\_gkz.is\_primitive(At,Facets) where *At* is the transpose of *A* and *Facets* is the second return value of this function.

<span id="page-11-0"></span>• This function utilizes the system polymake <https://polymake.org> on our server.

### Example:

```
[1883] import("mt_gkz.rr");
[1884] mt_gkz.facet_poly([1,1,1,1],[0,1,2,3]]);
 oohg_native=0, oohg_curl=1
  [[s_2, -s_2+3*s_1], [[0,1], [3,-1]]]
```
Refer to [Section 3.1.1 \[mt](#page-10-1)\_gkz.bf], page 9,

# **3.1.3** mt\_gkz.get\_bf\_step\_up

```
mt_gkz.get_bf_step_up(A)
```
:: It returns the set of b-functions and corresponding step-up operators for *A*.

*return* The first entry is a list of b-function for all direction. The second entry is a list of step-up operators (quasi inverse of step-down operators dx i's).

*A* the matrix A of the GKZ system.

• It is an implementation of the algorithm to obtain contiguity relations in [SST1999] M.Saito, B.Sturmfels, N.Takayama, Hypergeometric polynomials and integer programming, Compositio Mathematica, 155 (1999), 185--204.

Example:

```
[1883] import("mt_gkz.rr");;
[3176] A=[[1,1,0,0],[0,0,1,1],[0,1,0,1]];;
[3177] S=mt_gkz.get_bf_step_up(A);
   \left[ \begin{array}{ccc} \text{s}_1\text{*s}_2\text{-s}_1\text{*s}_3\text{-s}_1\text{-s}_1\text{-s}_2\text{-s}_1\text{-s}_3\text{-s}_2\text{-s}_1\text{-s}_2\text{-s}_1\text{-s}_2\text{-s}_1\text{-s}_2\text{-s}_1\text{-s}_2\text{-s}_1\text{-s}_1\text{-s}_1\text{-s}_1\text{-s}_1\text{-s}_1\text{-s}_1\text{-s}_1\text{-s}_1\text{-s}_1\text{-s}_1\text{-s}_1\text{-s}_1\text{-s}_1\text{-s}_1\text{-s}_1\text{-s}_1\[ x2*x3*dx4+x1*x3*dx3+x1*x2*dx2+x1^2*dx1+x1
       x2*x4*dx4+x1*x4*dx3+x2^2*dx2+x1*x2*dx1+x2
       x3*x4*dx4+x3^2*dx3+x1*x4*dx2+x1*x3*dx1+x3
       x4^2*dx4+x3*x4*dx3+x2*x4*dx2+x2*x3*dx1+x4 ]]
```
Refer to Section 3.1.1  $[mt_gkz,bf]$ , page 9,

# <span id="page-12-0"></span>**4 Utilities**

# **4.1 Some utility functions**

### **4.1.1** mt\_gkz.gkz\_b

mt\_gkz.gkz\_b(*A*,*Beta*,*Simplex*)

:: It returns the so called Horn system (B expression of GKZ) standing for the GKZ system for *A*, *Beta*.

*return* the Horn system. It is expressed by the Euler operator, e.g.,  $\langle \langle 3 \rangle \rangle$  stands for  $(x1*dx1)\hat{\sigma}3$  in D.

*A* the matrix A of the GKZ system.

*Beta* the vector beta of the GKZ system.

- *Simplex* the indices of the variables to put 1. The index starts from 1. It should be a simplex obtained by a regular triangulation.
	- When the option partial = 1 is given, the Horn system is expressed by partial differential operators, e.g.,  $\langle \langle 1, 2 \rangle \rangle$  stands for  $dx1^*dx2^2$ .
	- When B is the Gale transform matrix of A, in other words, AB=0 where the column vectors span Ker A, the associated Horn system is obtained from the series expansion associated to the matrix B and the simplex. The 'b' of the function name gkz b comes from this fact.

Example: Pfaffian equation for Appell function F1.

```
import("mt_gkz.rr");
import("yang.rr");
A=[[1,1,1,0,0,0],
   [0,0,0,1,1,1],
   [0,1,0,0,1,0],
   [0,0,1,0,0,1];
Id=mt_gkz.gkz_b(A,[b1,b2,b3,b4],[1,2,3,6] | partial=1);
yang.define_ring(["partial",Xvars=[x4,x5]]);
// Id=map(mt_mm.remove_redundancy,Id,Xvars);
yang.verbose();
G=yang.buchberger(Id);
Std=yang.stdmon(G);
Pf=yang.pfaffian(map(dp_ptod,Std,poly_dvar(Xvars)),G);
// print_xdvi_form(poly_factor(Pf[0]);
end$
Outputs are, e.g.,
[3104] Id[2];
(x4*x5^2-x4*x5)*<<1,1>>+(x5^3-x5^2)*<<0,2>>+(b3*x4*x5)*<<1,0>>+((-b2-b3+1)*x5^2+(b2-b4-1)*x5)*<<0,1>>+(b3*b2*x5)*<<0,0>>
```
 $\sqrt{ }$ 

 $\overline{ }$ 

```
[3105] G[1];
   [(-x5+x4)*<<1,1>>+(b3)*<<1,0>>+(-b1-b2+b3+b4)*<<0,1>>,-x5+x4][3106] Std;
   [dx4,dx5,1]
Pf[0] by print_tex_form(poly_factor(Pf[0])) is
(((b_1+2b_2-2b_3-b_4-1)x_4-b_2+b_3+b_4+1)x_5+(-b_1-2b_2+b_3+b_4+1)x_4^2+(b_2-b_4-1)x_4)(x_4)(x_4-1)(x_5-x_4)(b_1+b_2-b_3-b_4)(x_5)(x_5-1)(x_4)(x_4-1)(x_5-x_4)(-1)(b_2)(b_1+b_2-b_3-b_4)(x_4)(x_4-1)(b_3)(x5−x4)
                                                                (−1)(b1+b2−b3−b4)
                                                                    (x5−x4)
                                                                                            0
                             1 0 0
```
dx4-Pf[0], dx5-Pf[1] are Pfaffian equations obtained by the Buchberger algorithm.

Refer to *⟨*undefined*⟩* [mt gkz.regular triangulation], page *⟨*undefined*⟩*, [Section 5.3.1](#page-24-0) [mt gkz.top standard [pairs\], page 23,](#page-24-0)

## <span id="page-13-0"></span>**4.1.2** mt\_gkz.pf\_ratsol\_ml

#### mt\_gkz.pf\_ratsol\_ml(*Pf*,*V*,*Param*)

:: It returns a Maple code to find rational solutions of  $d/dV[0]-Pf[0],$  $d/dV[1]-Pf[1], ...$ 

*return* The name of the auto generated maple program. The default is ''auto-generated-pf-ratsol.ml".

*Pf* A list of Pfaffian matrices.

*V* A list of independent variables.

*Param* A list of parameter variables.

• The option ntsetting=1 assumes the Maple libraries OreModules and IntegrableConnections are under \$HOME/Math/Maple lib

Example: rational solutions of Pfaffian equation of two variables. The Pfaffian equation is for

```
[2529] F=sm1.mul(x*dx+y*dy+a,x*dx+1, [x,y,a])-x*(x*dx+1);
x^2*dx^2+(y*x*dy-x^2+(a+2)*x)*dx+y*dy-x+a[2530] G=sm1.mul(x*dx+y*dy+a,y*dy+1,[x,y,a]);
(y*x*dy+x)*dx+y^2*dy^2+(a+2)*y*dy+a
```
It has a rational solution  $1/(x^*y)$ . Input the following codes.

```
import("mt_gkz.rr");
Px=[[(x-a-1)/(x),0,(x-a+1)/(x^2)],[(-1)/(y),(-1)/(x),(-1)/(y*x)],[1,0,0]];Py=[[(-1)/(y),(-1)/(x),(-1)/(y*x)],[0,(-a-1)/(y),(-a+1)/(y^2)],[0,1,0]];mt_gkz.pf_ratsol_ml([ Px, Py ], [x,y], [a]);
```
Then, outputs are, e.g.,

```
[3033] mt_gkz.pf_ratsol_ml([ Px, Py ], [x,y], [a] | ntsetting=1);auto-generated-pf-ratsol.ml
```

```
#Load this program by read('auto-generated-pf-ratsol.ml');
libname:="/home/nobuki/Math/Maple_lib", libname;
with(OreModules);
```
 $\setminus$ .

```
with(IntegrableConnections);
with(linalg);
C:=[Matrix([[(x-a-1)/(x),0,(x-a+1)/(x^2)],[(-1)/(y),(-1)/(x),(-1)/(y*x)],[1,0,0]]),
Matrix([ [(-1)/(y), (-1)/(x), (-1)/(y*x)],[0, (-a-1)/(y), (-a+1)/(y^2)],[0,1,0]])];
RatSols:=RationalSolutions(C,[x,y],['param',[a]]);
```
Refer to [Section 5.1.3 \[mt](#page-18-0)\_gkz.generate\_maple\_file\_IC], page 17,

### **4.1.3** mt\_gkz.cbase\_by\_euler

```
mt_gkz.cbase_by_euler(A)
```
:: It returns a standard basis for the GKZ system defined by *A*.

*return* The list of a standard basis for the GKZ system defined by *A*.

A the matrix A of the GKZ system.

*option w w* is a weight vector (given by a list) for differential operators.

*option no prob*

If it is set to 1, a probabilistic algorithm of setting b's to random numbers is not used.

- The returned list of differential operators (monomials) is a standard basis of the GKZ system and it also gives a cohomology basis by applying them to the integration kernel of the GKZ hypergeometric integral.
- It is an implementation of the algorithm in [HNT] [https://dx.doi.org/10.1016/j.](https://dx.doi.org/10.1016/j.aim.2016.10.021) [aim.2016.10.021](https://dx.doi.org/10.1016/j.aim.2016.10.021) by Hibi-Nishiyama-Takayama.
- *•* The weight vector is used to obtain an initial ideal of the toric ideal for *A* and is also used to obtain a standard basis of a system of algebraic equations by [HNT].

Example: basis for  $A=[[1,1,1,1],[0,1,2,3]]$ .

```
import("mt_gkz.rr");
A = \begin{bmatrix} 1,1,1,1 \end{bmatrix}, [0,1,2,3]]$
Std1=mt_gkz.cbase_by_euler(A);
Std2=mt_gkz.cbase_by_euler(A | w=[0,0,1,1]);end$
Outputs are, e.g.,
[3079] A=[[1,1,1,1],[0,1,2,3]]$
[3080] Std1=mt_gkz.cbase_by_euler(A);
Gt=[-dx1*dx3+dx2^2,dx1*dx4-dx2*dx3,-dx2*dx4+dx3^2]
T2 = [dx2^2, dx2*dx3, dx3^2]T2(new) = [dx2^2-dx2, dx2*dx3, dx3^2-dx3]E=[dx4+dx3+dx2+dx1-b_1,3*dx4+2*dx3+dx2-b_2]We use a probablistic method to determine the base.
Note: dx1, dx2, ..., are the Euler operators
[dx3,dx4,1]
```

```
[3081] Std2=mt_gkz.cbase_by_euler(A | w=[0,0,1,1]);
T2 = [dx2*dx3, dx1*dx3, dx1^2*dx4, dx3^2]T2(new)=[dx2*dx3,dx1*dx3,(dx1^2-dx1)*dx4,dx3^2-dx3]
E=[dx4+dx3+dx2+dx1-b_1,3*dx4+2*dx3+dx2-b_2]
We use a probablistic method to determine the base.
Note: dx1, dx2, ..., are the Euler operators
[dx2^2, dx2, 1][3082]
```

```
Refer to ⟨undefined⟩ [mt gkz.mytoric by euler], page ⟨undefined⟩,
```
For other functions, we have not yet written manual entries. We only show examples on these. As for details, please see the source code.

```
[1883] import("mt_gkz.rr");
[2667] mt_gkz.dvar([x1, x2]); // it generates variables starting with d
  [dx1,dx2]
[2669] mt_gkz.p_true_nf_rat((1/3)*x^3-1,[x^2-1],[x],0);[x-3,3] // p_true_nf does not accept rational number coefficients
[2670] A=[1,1,1,1],[0,1,3,4];
  [1,1,1,1], [0,1,3,4]]
[2671] mt_gkz.reduce_by_toric(dx3^4,A);
  dx1*dx4^3 // reduction by toric ideal defined by A
[2672] nk_toric.toric_ideal(A);
  [-x1*x4+x2*x3, -x2*x4^2+x3^3, x2^2*x4-x1*x3^2, -x1^2*x3+x2^3][2673] mt_gkz.yang_gkz_buch(A,[b1,b2]); // Groebner basis of GKZ system by yang.rr
1 o 2 ..o 3 ..oooooooo 4 o 6 ooo 9 o
[[[(x2)*<<0,1,0,0>>+(3*x3)*<<0,0,1,0>>+ ---snip ---<<<0,0,0,0>>,1]],[dx1,dx2,dx3,dx4],
[(1)*<<0, 0, 0, 2>>,(1)*<<0, 0, 1, 0>>,(1)*<<0, 0, 0, 1>>,(1)*<<0, 0, 0, 0>>][2674] mt_gkz.dp_op_to_coef_vec([x1*<<1,0>>+x1*x2*<<0,1>>,x1+1],[<<1,0>>,<<0,1>>]);
  // x1+1 is the denominator
  \lceil (x1)/(x1+1) (x1*x2)/(x1+1) \rceil[2675] mt_gkz.tk_base_is_equal([1,2],[1,2]);
1
[2676] mt_gkz.tk_base_is_equal([1,2],[1,x,y]);
\Omega[2677] mt_gkz.mdiff(sin(x),x,1);
cos(x)
[2678] mt_gkz.mdiff(sin(x),x,2); //2nd derivative
-sin(x)[3164] mt_gkz.ord_xi(V=[x1,x2,x3],II=1);
// matrix to define graded lexicographic order so that V[II] is the smallest.
[ 1 1 1 ]
[ 0 -1 0 ]
```

```
[ -1 0 0 ]
[3166] load("mt_gkz/check-by-hgpoly.rr");
[3187] check_0123(); // check the pfaffian for the A below by hg-polynomial.
 A=[[1,1,1,1],[0,1,2,3]]
 Ap=[[1,1,1,1],[0,0,0,0]]
 --- snip ---
 Bfunctions= --- snip ---
 0 (vector) is expected:
  [[ 0 0 0 ],[ 0 0 0 ]]
[3188] mt_gkz.get_check_fvec();
// get the basis of cocycles used in terms of differential operators.
  [1,(dx4)/(b1),(dx4^2)/(b1^2-b1)][3189] mt_gkz.clear_bf();
0
[3190] mt_gkz.get_bf_step_up(A=[1,1,1,1],[0,1,2,3]]);
// b-functions and step-up operators.
// Option b_ideal=1 or shift=... may be used for non-normal case.
  [[ -s_2^3+(9*s_1-3)*s_2^2+ ---snip---
     -s_2^3+(3*s_1+1)*s_2^2-3*s_1*s_2 s_2^3-3*s_2^2+2*s_2 ],
  [ x3^3*dx4^2+ ---snip---
   3*x3^2*x4*dx4^2+ --- snip---]]
[3191] mt_gkz.mytoric_ideal(0 | use_4ti2=1);
// 4ti2 is used to obtain a generator set of the toric ideal
// defined by the matrix A
[3192] mt_gkz.mytoric_ideal(0 | use_4ti2=0);
// A slower method is used to obtain a generator set of the toric ideal
// defined by the matrix A. 4ti2 is not needed. Default.
[3193] mt_gkz.cbase_by_euler(A=[[1,1,1,1],[0,1,3,4]]);
// Cohomology basis of the GKZ system defined by A for generic beta.
// Basis is given by a set of Euler operators.
// It is an implementation of the algorithm in https://dx.doi.org/10.1016/j.aim.2016.1
// beta is set by random numbers. Option: no_prob=1
```
# <span id="page-17-0"></span>**5 Cohomology intersection numbers**

# **5.1 Secondary equation**

### **5.1.1** mt\_gkz.kronecker\_prd

```
mt_gkz.kronecker_prd(A,B)
```
:: It returns the Kronecker product of *A* and *B*.

*return* a matrix which is equal to the Kronecker product of *A* and *B* ([https://en.](https://en.wikipedia.org/wiki/Kronecker_product) [wikipedia.org/wiki/Kronecker\\_product](https://en.wikipedia.org/wiki/Kronecker_product)).

```
A,B list
```

```
[2644] A=[[a,b], [c,d]];
[[a,b],[c,d]][2645] B=[ [e,f], [g,h]];
[[e,f],[g,h]][2646] mt_gkz.kronecker_prd(A,B);
[ e*a f*a e*b f*b ]
[ g*a h*a g*b h*b ]
[ e*c f*c e*d f*d ]
[ g*c h*c g*d h*d ]
```
**5.1.2** mt\_gkz.secondary\_eq

#### mt\_gkz.secondary\_eq(*A*,*Beta*,*Ap*,*Rvec*,*DirX*)

:: It returns the secondary equation with respect to cocycles defined by Rvec.

*return* a list of coefficients of the Pfaffian system corresponding to the secondary equation (cf. equation  $(8)$  of [MT2020]).

*A,Beta,Ap,Rvec,DirX*

see pfaff\_eq

- *•* The secondary equation is originally a Pfaffian system for an unkwon *r* by *r* matrix *I* with  $r = \text{length}(\text{Rvec})$ . We set  $Y = (I_{11}, I_{12}, ..., I_{1r}, I_{21}, I_{22}, ...)$ <sup>T</sup>. Then, the secondary equation can be seen as a Pfaffian system  $\frac{dY}{dx_i} = A_i Y$  with DirX={ $dx_i$ }<sub>*i*</sub>. The function mt gkz.secondary eq( $A$ , $Beta$ , $Ap$ , $Rvec$ , $DirX$ ) outputs a list obtained by aligning the matrices *A<sup>i</sup>* .
- Let  $F := (\omega_i)_i$  be a column vector whose entries are given by the cohomology classes specified by entries of Rvec. Then,  $pfaff\_eq$  computes the Pfaffian matrices  $P_i$  so that  $\frac{dF}{dx_i} = P_i F$ . If  $Q_i$  denotes the matrix obtained by replacing Beta by -Beta, we  $\Lambda_i$  =mt\_gkz.kronecker\_prd $(\mathrm{E}, P_i)$ +mt\_gkz.kronecker\_prd $(Q_i, \mathrm{E})$  where  $\mathrm{E}$  is the identity matrix of size length(Rvec).
- Options xrule, shift, b\_ideal,cg. Same as pfaff\_eq.

Example:

[2647] Beta=[b1,b2,b3]\$ [2648] DirX=[dx1,dx4]\$

```
[2649] Rvec=[1,0,0,0], [0,0,1,0]]$
[2650] A=[1,1,0,0],[0,0,1,1],[0,1,0,1]]$
[2651] Ap=[[1,1,0,0], [0,0,1,1], [0,0,0,0]]$
[2652] Xrule=[[x2,1],[x3,1]]$
[2653] P=mt_gkz.secondary_eq(A,Beta,Ap,Rvec,DirX|xrule=Xrule)$
--snip--
[2654] length(P);
2
[2655] P[0];
[ [(-2*x1^3*x4^2+4*x1^2*x4-2*x1)/(x1^4*x4^2-2*x1^3*x4+x1^2), (b2*x4)/(x1^2*x4-x1),(-b2*x4)/(x1^2*x4-x1),0],[(b1)/(x1*x4-1),
((b2-4/3)*x1^2*x4^2+(b1-b2+8/3)*x1*x4+b1-4/3)/(x1^3*x4^2-2*x1^2*x4+x1),0,(-b2*x4)/(x1^2*x4-x1)],[(-b1)/(x1*x4-1),0,
((-\text{b2}-2/3)*x1^2***4^2+(\text{b1}+\text{b2}+4/3)*x1*x4-\text{b1}-2/3)/(x1^3*x4^2-2*x1^2*x4+x1),(b2*x4)/(x1^2*x4-x1)],[0,(-b1)/(x1*x4-1),(b1)/(x1*x4-1),0]]
<--- Paffian matrix in x1 direction.
[2656] P[1];
[0,(b2)/(x1*x4-1),(-b2)/(x1*x4-1),0],[ (b1*x1)/(x1*x4^2-x4),((b2-1/3)*x1^2*x4^2+(-b1-b2+2/3)*x1*x4+b1-1/3)/(x1^2*x4^3-2*x1*x4^2+x4),0,(-b2)/ (x1*x4-1)], [(-b1*x1)/(x1*x4^2-x4),0,((-b2+1/3)*x1^2*x4^2+(b1+b2-2/3)*x1*x4-b1+1/3)/(x1^2*x4^3-2*x1*x4^2+x4),(b2)/ (x1*x4-1)], [0, (-b1*x1)/(x1*x4^2-x4), (b1*x1)/(x1*x4^2-x4),0]]
<--- Paffian matrix in x4 direction.
```
Refer to Section 2.1.1  $[mt-gkz.pdf$  page 2,

# <span id="page-18-0"></span>**5.1.3** mt\_gkz.generate\_maple\_file\_IC

#### mt\_gkz.generate\_maple\_file\_IC(*A*,*Beta*,*Ap*,*Rvec*,*DirX*)

:: It returns the maple input for a solver of a Pfaffian system IntegrableConnections[RationalSolutions].

*return* a maple input file for the function IntegrableConnections[RationalSolutions] (cf. [BCEW]) for the Pfaffian system mt gkz.secondary eq(*A*,*Beta*,*Ap*,*Rvec*,*DirX*).

### *A,Beta,Ap,Rvec,DirX*

#### see pfaff\_eq.

- *•* A maple package IntegrableConnections is available in [BCEW]. In order to use IntegrableConnections, you need to add the global path to the file IntegrableConnections.m to libname on maple. See [BCEW].
- *•* If Beta contains unkwon variables, they are regarded as generic parameters. For example, if  $Beta=[b1,b2,1/5,1/7,b5,...]$ , parameters are  $[b1,b2,b5,...]$ .
- Options xrule, shift, b\_ideal,cg. Same as pfaff\_eq.
- Option filename. You can specify the file name by specifying the option variable filename. If you do not specify it, generate\_maple\_file\_IC generates a file "auto-generated-IC.ml".

Example:

[2681] Beta=[b1,b2,1/3]\$

```
[2682] DirX=[dx1,dx4]$
[2683] Rvec=[[1,0,0,0], [0,0,1,0]]$
[2684] A=[[1,1,0,0], [0,0,1,1], [0,1,0,1]]$
[2685] Ap=[[1,1,0,0], [0,0,1,1], [0,0,0,0]]$
[2687] Xrule=[[x2,1],[x3,1]]$
[2688] mt_gkz.generate_maple_file_IC(A,Beta,Ap,Rvec,DirX|xrule=Xrule,filename="Test.ml")$
```
//A file named Test.ml is automatically generated as follows:

```
with(OreModules);
with(IntegrableConnections);
with(linalg);
C:=[Matrix([(-2*x1^3*x4^2+4*x1^2*x4-2*x1)/(x1^4*x4^2-2*x1^3*x4*x1^2),(b2*x4)/(x1^2*x4-x1),(-b2*x4)/(x1^2*x4-x1),0],[(b1)/(x1*x4-1),((b2-4/3)*x1^2*x4^2+(b1-b2+8/3)*x1*x4+b1-4/3)/(x1^3*x4^2-2*x1^2*x4+x1),0,(-b2*x4)/(x1^2*x4-x1)],[(-b1)/(x1*x4-1),0,
((-\text{b2}-2/3)*x1^2*x4^2+(\text{b1}+\text{b2}+4/3)*x1*x4-\text{b1}-2/3)/(x1^3*x4^2-2*x1^2*x4+x1),(b2*x4)/(x1^2*x4-x1)],[0,(-b1)/(x1*x4-1),(b1)/(x1*x4-1),0]]),
Matrix([[0,(b2)/(x1*x4-1),(-b2)/(x1*x4-1),0],[(b1*x1)/(x1*x4^2-x4),
((b2-1/3)*x1^2*x4^2+(-b1-b2+2/3)*x1*x4+b1-1/3)/(x1^2*x4^3-2*x1*x4^2+x4),0,
(-b2)/ (x1*x4-1)], [(-b1*x1)/(x1*x4^2-x4),0,((-\text{b2+1/3})*x1^2***4^2+(\text{b1+b2-2/3})*x1*x4-\text{b1+1/3})/(x1^2*x4^3-2*x1*x4^2+x4),(b2)/(x1*x4-1),[0, (-b1*x1)/(x1*x4^2-x4),(b1*x1)/(x1*x4^2-x4),0]])];
RatSols:=RationalSolutions(C,[x1,x4],['param',[b1,b2]]);
```
/\*

If you run the output file on maple, you obtain a rational solution of the secondary equation. \*/

```
[b2*(3*b1-1)/(b1*x1^2)]Ratsols := [3*b2/x1 ]
     [3*b2/x1 ]
     [3*b2-1 ]
```
/\*

Note that the 4 entries of this vector correspond to entries of a 2 by 2 matrix. They are aligned as  $(1,1)$ ,  $(1,2)$ ,  $(2,1)$   $(2,2)$  from the top. \*/

<span id="page-20-1"></span>Refer to Section 2.1.1  $[mt-gkz.pfaff_eq]$ , page 2, Section 4.1.2  $[mt-gkz.pf-ratsol/ml]$ , [page 12,](#page-13-0)

#### <span id="page-20-0"></span>**5.1.4** mt\_gkz.generate\_maple\_file\_MR

#### mt\_gkz.generate\_maple\_file\_MR(*A*,*Beta*,*Ap*,*Rvec*,*DirX*,*D1*,*D2*)

- :: It returns the maple input for a solver of a Pfaffian system MorphismsRat[OreMorphisms].
- *return* a maple input file for the function MorphismsRat[OreMorphisms] (cf. [CQ]) for the Pfaffian system obtained by secondary\_eq. If you run the output file on maple, you obtain a rational solution of the secondary equation.

#### *A,Beta,Ap,Rvec,DirX* see pfaff\_eq.

- *D1,D2* Positive integers. D1 (resp. D2) is the upper bound of the degree of the numerator (resp. denominator) of the solution.
	- *•* We use the same notation as the explanation of generate\_maple\_file\_IC. Let *D* denote the ring of linear differential operators with coeffiecients in the field of rational functions. We consider *D*-modules  $R := D^{1 \times l}/\sum_{dx_i \in Dir X} D^{1 \times l}(\partial_i E - P_i)$  and  $S :=$  $D^{1 \times l} / \sum_{dx_i \in DirX} D^{1 \times l} (\partial_i E + Q_i^T)$  where  $l =$ length(Rvec). Then, computing a rational solution of the secondary equation is equivalent to computing a *D*-morphism from *R* to *S* represented by rational function matrix (cf. pp12-13 of [CQ08]).
	- *•* A maple package OreMorphisms is available in [CQ]. In order to use OreMorphisms, you need to add the global path to the file OreMorphisms.m to libname on maple.
	- Options xrule, shift, b\_ideal,cg. Same as pfaff\_eq.
	- Option filename. You can specify the file name as in generate\_maple\_file\_IC.
	- *•* The difference between generate\_maple\_file\_IC and generate\_maple\_file\_MR is the appearence of auxilliary variables D1 and D2. If you can guess the degree of the numerator and the denominator of the solution of the secondary equation, MorphismsRat[OreMorphisms] can be faster than RationalSolutions[IntegrableConnections].

Example:

```
[2668] Beta=[b1,b2,1/3]$
[2669] DirX=[dx1,dx4]$
[2670] Rvec=[1,0,0,0], [0,0,1,0]]$
[2671] A=[[1,1,0,0], [0,0,1,1], [0,1,0,1]]$
[2672] Ap=[[1,1,0,0], [0,0,1,1], [0,0,0,0]]$
[2673] Xvar=[x1,x4]$
[2674] Xrule=[ [x2,1], [x3,1]]$
[2675] mt_gkz.generate_maple_file_MR(A,Beta,Ap,Rvec,DirX,2,2|xrule=Xrule)$
```
//A file "auto-generated-MR.ml" is automatically generated as follows:

with(OreModules);

```
with(OreMorphisms);
with(linalg);
Alg:=DefineOreAlgebra(diff=[dx1,x1],diff=[dx4,x4],polynom=[x1,x4],comm=[b1,b2]);
P:=Matrix([[dx1,0],[0,dx1],[dx4,0],[0,dx4]])
-Matrix([[((b1+b2-4/3)*x1*x4-b1+4/3)/(x1^2*x4-x1),(-b2*x4)/(x1^2*x4-x1)],
[(-b1)/(x1*x4-1),(b1*x4)/(x1*x4-1)],[ (b2*x1)/(x1*x4-1),(-b2)/(x1*x4-1)],
[(-b1*x1)/(x1*x4^2-x4), (1/3*x1*x4+b1-1/3)/(x1*x4^2-x4)]];Q:=Matrix([[dx1,0],[0,dx1],[dx4,0],[0,dx4]])
+Matrix([[((-b1-b2-2/3)*x1*x4+b1+2/3)/(x1^2*x4-x1),(b1)/(x1*x4-1)],
[(b2*x4)/(x1^2*x4-x1),(-b1*x4)/(x1*x4-1)],[(-b2*x1)/(x1*x4-1),(b1*x1)/(x1*x4^2-x4)][(b2)/(x1*x4-1),(-1/3*x1*x4-b1+1/3)/(x1*x4^2-x4)]];RatSols:=MorphismsRat(P,Q,Alg,0,2,2);
/*
If you run the output file on maple, you obtain a vector RatSols.
RatSols[1] is the rational solution of the secondary equation:
*/
RatSols[1]:=[(1/3)*n_{2_{1_{3_1}}}*(3*b1-1)/(b1*x1^2*d_{6_1}) n_{2_{1_{3_1}}}/(x1*d_{6_1})]
             [n_{2_{1_{3_1}}}/(x_1 * d_{6_1}) (1/3) *n_{2_{1_{3_1}}} * (3 * b2 - 1)/(b2 * d_{6_1})]/*
Here, n_{2_{1_{3_1}}} and d_{6_1} are arbitrary constants. We can take n_{2_{1_{3_1}}}=3*b2 and d_{6_1}=1 to obtain the rational solution of the secondary equation which is iden-
tical to the one obtained from generate_maple_file_IC.
*/
```
Refer to [Section 2.1.1 \[mt](#page-3-0)\_gkz.pfaff\_eq], page 2, [Section 5.1.3 \[mt](#page-18-0)\_gkz.generate\_maple\_file\_IC], [page 17.](#page-18-0)

# **5.2 Normalizing the cohomology intersection matrix**

```
5.2.1 mt_gkz.principal_normalizing_constant
```

```
mt_gkz.principal_normalizing_constant(A,T,Beta,K)
```
:: It returns the normalizing constant of the cohomology intersection matrix in terms of a regular triangulation T.

*return* a rational function which is the cohomology intersection number 1  $\frac{1}{(2\pi\sqrt{-1})^n} \langle \left[\frac{dt}{t}\right]$  $\left[\frac{dt}{t}\right], \left[\frac{dt}{t}\right]$  $\frac{dt}{t}$ ) $\rangle$ *ch* in terms of the regular triangulation T. Here, *n* is the number of integration variables and  $\frac{dt}{t}$  is the volume form  $\frac{dt_1}{t_1} \wedge \cdots \wedge \frac{dt_n}{t_n}$  of the complex *n*-torus.

#### *A,Beta* see pfaff\_eq.

- *T* a regular triangulation of A.
- *K* The number of polynomial factors in the integrand. see [MT2020].
- <span id="page-22-1"></span>• This function is useful when the basis of the cohomology group  $\{\omega_i\}_{i=1}^r$  is given so that  $\omega_1 = \left[\frac{dt}{t}\right]$ .
- One can find a regular triangulation by using a function  $mt_gkz.regular$ triangulation.
- *•* mt\_gkz.leading\_terms can be used more generally.

Example:

```
[2676] A=[[1,1,0,0], [0,0,1,1], [0,1,0,1]]$
[2677] Beta=[b1,b2,b3]$
[2678] K=2$
[2679] T=[1,2,3], [2,3,4]]$
[2680] mt_gkz.principal_normalizing_constant(A,T,Beta,K);
(-b1-b2)/(b3*b1+b3*b2-b3^2)
```
Refer to Section  $5.2.2$  [mt\_gkz.leading\_terms], page 21.

## <span id="page-22-0"></span>**5.2.2** mt\_gkz.leading\_terms

```
mt_gkz.leading_terms(A,Beta,W,Q1,Q2,K,N)
```

```
:: It returns the W-leading terms of a cohomology intersection number specified
by Q1 and Q2 up to W-degree=(minimum W-degree)+N.
```
- *return* a list [[C1,DEG1],[C2,DEG2],...]. Each CI is a rational function depending on Beta times a monomial  $x^m$  in x-variables. DEGI is the W-degree of  $x^m$ . The cohomology intersection number  $\frac{1}{(2\pi\sqrt{-1})^n} \langle [h^{-q'_1} t^{q''_1} \frac{dt}{t}]$  $\frac{dt}{t}$ ],  $[h^{-q'_2}t^{q'_2}\frac{dt}{t}]$  $\left(\frac{t}{t}\right]$ *\<sub>ch*</sub> has a Laurent expansion of the form  $C1+C2+...$
- *A,Beta* see pfaff\_eq.

*W* a positive and integral weight vector.

- $Q1, Q2$   $Q1 = (q'_1, q''_1)^T, Q2 = (q'_2, q''_2)^T$  are integer vectors. The lengths of  $q'_1$  and  $q'_2$  are both equal to *K*.
- *K* The number of polynomial factors in the integrand. see [MT2020].
- *N* A positive integer.
	- For a monomial  $x^m = x_1^{m_1} \cdots x_n^{m_n}$  and a weight vector  $W = (w_1, \ldots, w_n)$ , the W-degree of  $x^m$  is given by the dot product  $m \cdot W = m_1 w_1 + \cdots + m_n w_n$ .
	- The W-leading terms of the cohomology intersection number  $\frac{1}{(2\pi\sqrt{-1})^n} \langle [h^{-q'_1} t^{q''_1} \frac{dt}{t} \rangle$  $\frac{dt}{t}$ ],  $[h^{-q'_2}t^{q'_2}\frac{dt}{t}]$  $\left\langle \frac{t t}{t} \right\rangle \right\rangle_{ch}$ can be computed by means of Theorem 2.6 of [GM2020]. See also Theorem 3.4.2 of [SST2000].
	- If the weight vector is not generic, you will receive an error message such as "WARN-ING(initial mon): The weight may not be generic". In this case, the output may be wrong and you should retake a suitable W. To be more precise, W should be chosen from an open cone of the Groebner fan.
	- Option xrule. Same as pfaff\_eq.

```
Example:
```

```
[2922] Beta=[b1,b2,1/3];
[b1,b2,1/3]
```

```
[2923] Q=[1,0,0],[0,1,0];
[[1,0,0],[0,1,0]]
[2924] A=[[1,1,0,0], [0,0,1,1], [0,1,0,1]];
[1,1,0,0], [0,0,1,1], [0,1,0,1]][2925] W=[1,0,0,0];
[1,0,0,0]
[2926] K=2;
2
[2927] N=2;
2
[2928] NC=mt_gkz.leading_terms(A,Beta,W,Q[0],Q[1],K,N|xrule=[[x2,1],[x3,1],[x4,1]])$
--snip--
[2929] NC;
[ [(-3) / (x1), -5], [0, -4], [0, -3]]
```
#### /\*

This output means that the W-leading term of the (1,2) entry of the cohomology *√* intersection matrix is (*−*3)*/*(*x*1)*×* (2*π −*1). In view of examples of generate\_ maple\_file\_IC or generate\_maple\_file\_MR, we can conclude that the cohomology intersection matrix is given by \*/

```
[-(3 * b1 - 1) / (b1 * x1^2) -3/x1 ][-3/x1 -(3*b2-1)/b2]]
```
//divided by 2*π √ −*1.

- Refer to [Section 5.2.2 \[mt](#page-22-0) gkz.leading terms], page 21, [Section 5.1.3](#page-18-0) [mt [gkz.generate](#page-18-0) maple file IC], page 17, [Section 5.1.4 \[mt](#page-20-0) gkz.generate maple file MR], [page 19.](#page-20-0)
- **5.2.3** mt\_gkz.leading\_term\_rat

```
mt_gkz.leading_term_rat(P,W,V)
```
:: It returns the W-leading term of a rational function P depending on variables V.

*return* It returns the W-leading term of a rational function P.

*P* a rational function.

- *W* a weight vector.
- *V* a list of variables of P.
	- This function is supposed to be combined with leading terms to compute the leading term of a cohomology intersection number.
	- If W is chose so that there are several initial terms, you will receive an error message "WARNING(leading\_term\_rat):The weight vector may not be generic."

<span id="page-24-1"></span>Refer to [Section 5.2.2 \[mt](#page-22-0) gkz.leading terms], page 21.

# **5.3 Regular triangulations**

```
5.3.1 mt_gkz.toric_gen_initial, mt_gkz.regular_triangulation, mt_
     gkz.top_standard_pairs
```

```
mt_gkz.toric_gen_initial(A,W)
```
mt\_gkz.regular\_triangulation(*A*,*W*)

mt\_gkz.top\_standard\_pairs(*A*,*W*)

:: utility functions for computing ring theoretic invariants: generic initial ideal for the toric ideal specified by the matrix A and a weight W, its associated regular triangulation, and its associated top-dimensional standard pairs.

- *return* toric\_gen\_initial returns a list  $[L1, L2]$  of length 2. L1 is a list of generators of the W-initial ideal of the toric ideal  $I_A$  specified by A. L2 is a list of variables of  $I_A$ .
- *return* regular\_triangulation returns a list of simplices of a regular triangulation *T<sup>W</sup>* specified by the weight W.
- *return* top\_standard\_pairs returns a list of the form  $[[L1,S1],[L2,S2],...]$ . Each SI is a simplex of  $T_W$ . Each LI is a list of exponents.

*A* a configuration matrix.

*W* a positive weight vector.

- As for the definition of the standard pair, see Chapter 3 of [SST00].
- We set n=length(A) and set  $BS1:=\{1, 2, ..., n\} \setminus S1$ . Then, each L1[I] is an exponent **k** of a top-dimensional standard pair  $(\partial_{BS1}^{\bf k}, S1)$ . Here, **k** is a list of length n-length(S1) and  $\partial_{BS1} = (\partial_J)_{J \in BS1}$ .
- If the weight vector is not generic, you will receive an error message such as "WARN-ING(initial mon): The weight may not be generic". See also leading\_terms.
- These functions are utilized in leading\_terms.

Example: An example of a non-unimodular triangulation and non-trivial standard pairs.

```
[3256] A=[[1,1,1,1,1],[0,1,0,2,0],[0,0,1,0,2]];[1,1,1,1,1],[0,1,0,2,0],[0,0,1,0,2]]
[3257] W=[2,0,1,2,2];
[2,0,1,2,2]
[3258] mt_gkz.toric_gen_initial(A,W);
--snip--
[[x1*x5,x1*x4,x3^2*x4],[x1,x2,x3,x4,x5]][3259] mt_gkz.regular\_triangulation(A, W);--snip--
[[2,4,5],[2,3,5],[1,2,3]]
[3260] mt_gkz.top_standard_pairs(A,W);
--snip--
[[[[0,0],[0,1]],[[2,4,5]],[[[0,0]],[[2,3,5]],[[[0,0]],[1,2,3]])]
```
/\* This means that the regular triangulation of the configuration matrix A is given by  $T = \{\{2,4,5\},\{2,3,5\},\{1,2,3\}\}\.$  The normalized volumes of these simplices are 2,1 and 1. Moreover, the top-dimensional standard pairs are (1*, {*2*,* 4*,* 5*}*)*,*(*∂*3*, {*2*,* 4*,* 5*}*), (1*, {*2*,* 3*,* 5*}*),(1*, {*1*,* 2*,* 3*}*). \*/

Refer to [Section 5.2.2 \[mt](#page-22-0)\_gkz.leading\_terms], page 21.

# <span id="page-26-0"></span>**Index**

(Index is nonexistent)

(Index is nonexistent)

# **Short Contents**

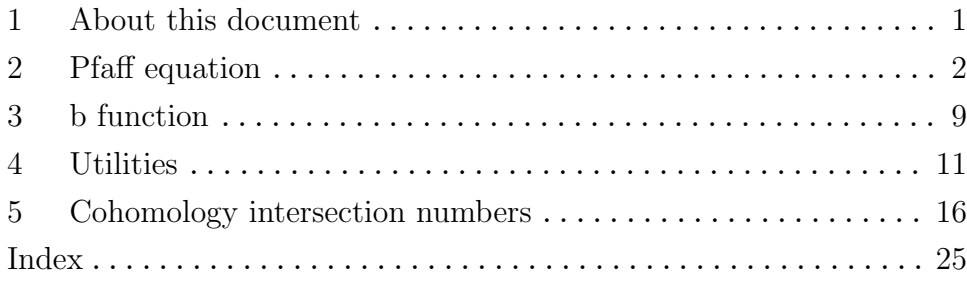

# **Table of Contents**

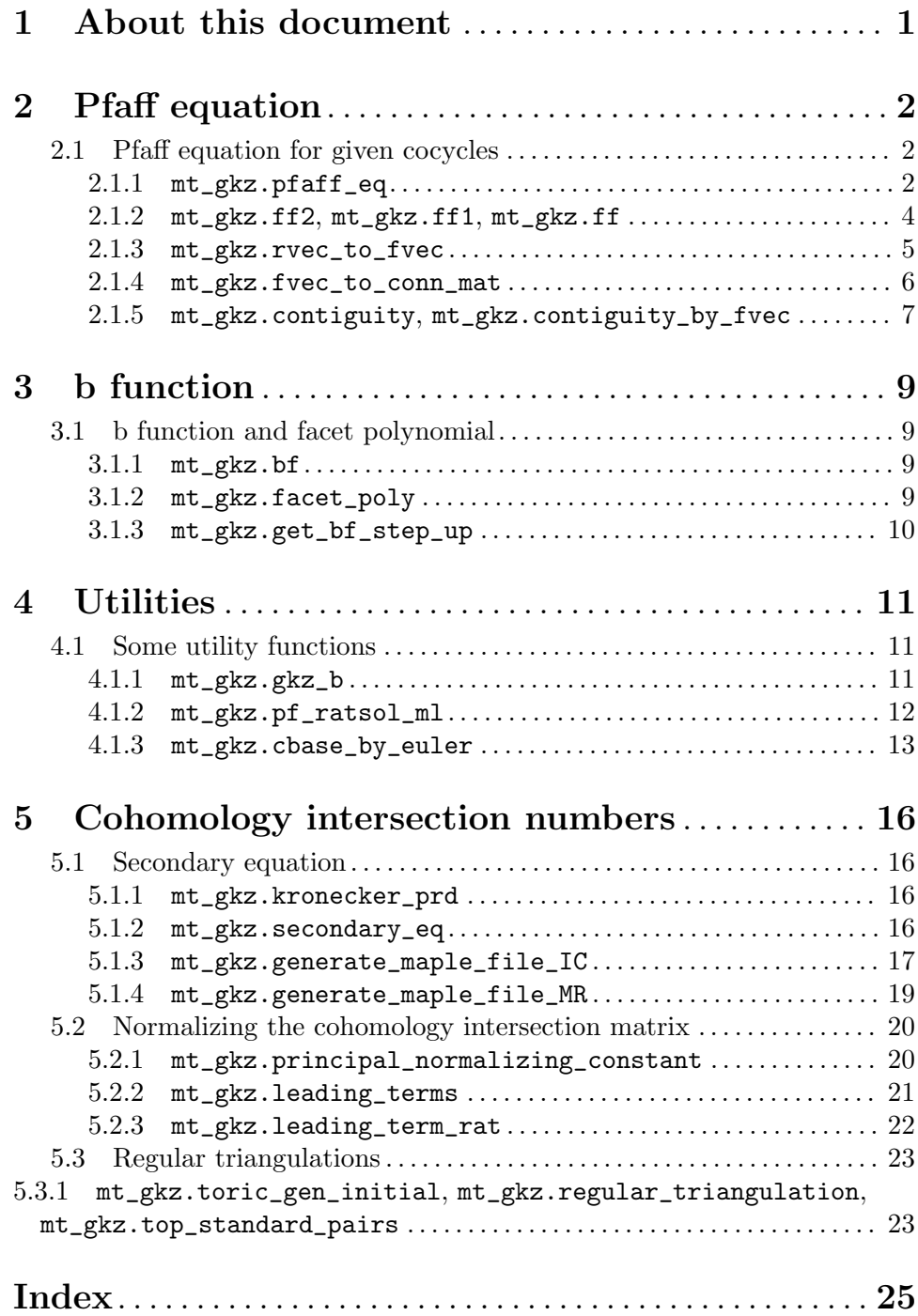